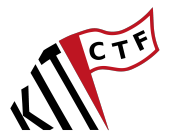

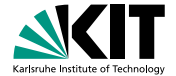

### **Insecure GitHub Action Workflows**

### **Finding and exploiting them for fun and profit**

Simon Gerst | 26. October 2023

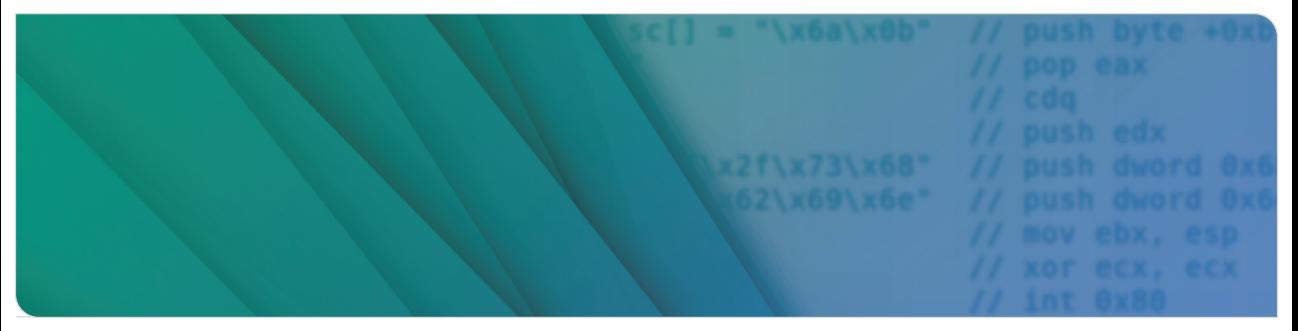

### **[kitctf.de](https://kitctf.de)**

# **GitHub Actions**

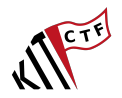

### What?

- $\blacksquare$  CI/CD
- Automate workflows  $\blacksquare$
- Run on GitHub servers  $\blacksquare$
- $\blacksquare$ Free for public repos

# **GitHub Actions**

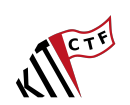

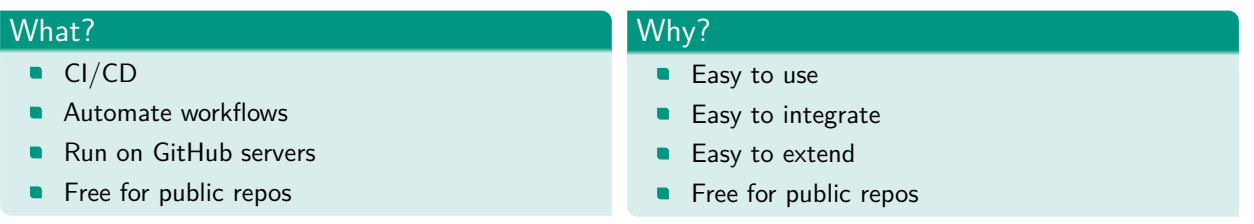

# **GitHub Actions**

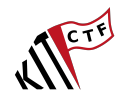

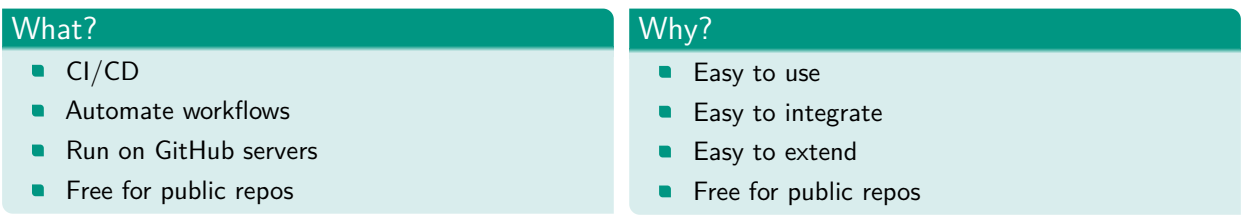

### Why attack?

 $\blacksquare$ 

- Can modify source code  $\rightarrow$  supply chain attacks ٠
	- Give access to secrets (e.g. API keys)  $\rightarrow$  escalate privileges

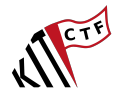

- YAML files  $(\mathbf{a}^{\mathsf{a}})$  $\blacksquare$
- Must be stored in  $\blacksquare$ .github/workflows
- Can be triggered by events
- Can be triggered manually  $\blacksquare$
- Can be triggered by other workflows

<sup>a</sup>[https://ruudvanasseldonk.com/2023/01/](https://ruudvanasseldonk.com/2023/01/11/the-yaml-document-from-hell) [11/the-yaml-document-from-hell](https://ruudvanasseldonk.com/2023/01/11/the-yaml-document-from-hell)

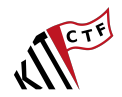

#### YAML files  $(\mathbf{a}^{\mathsf{a}})$  $\blacksquare$

- $\blacksquare$ Must be stored in .github/workflows
- Can be triggered by events
- $\blacksquare$ Can be triggered manually
- Can be triggered by other workflows

<sup>a</sup>[https://ruudvanasseldonk.com/2023/01/](https://ruudvanasseldonk.com/2023/01/11/the-yaml-document-from-hell) [11/the-yaml-document-from-hell](https://ruudvanasseldonk.com/2023/01/11/the-yaml-document-from-hell)

### Example workflow

```
name: hello-world
on: [ push ]
jobs :
  hello_world_job :
  runs -on: ubuntu - latest
    steps :
       - name : Hello World
         run : echo " Hello 
W World \{ \{ \text{splitub. actor} \}"
```
### Name of the workflow

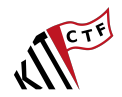

#### YAML files  $(\mathbf{a}^{\mathsf{a}})$  $\blacksquare$

- $\blacksquare$ Must be stored in .github/workflows
- Can be triggered by events
- $\blacksquare$ Can be triggered manually
- Can be triggered by other workflows

<sup>a</sup>[https://ruudvanasseldonk.com/2023/01/](https://ruudvanasseldonk.com/2023/01/11/the-yaml-document-from-hell) [11/the-yaml-document-from-hell](https://ruudvanasseldonk.com/2023/01/11/the-yaml-document-from-hell)

### Example workflow

```
name : hello - world
on: [ push ]
jobs :
  hello_world_job :
  runs -on: ubuntu - latest
     steps :
       - name : Hello World
          run : echo " Hello 
W World \{ \{ \text{splitub. actor} \}"
```
Trigger for the workflow

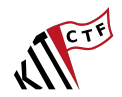

#### YAML files  $(\mathbf{a}^{\mathsf{a}})$  $\blacksquare$

- $\blacksquare$ Must be stored in .github/workflows
- Can be triggered by events
- $\blacksquare$ Can be triggered manually
- Can be triggered by other workflows

<sup>a</sup>[https://ruudvanasseldonk.com/2023/01/](https://ruudvanasseldonk.com/2023/01/11/the-yaml-document-from-hell) [11/the-yaml-document-from-hell](https://ruudvanasseldonk.com/2023/01/11/the-yaml-document-from-hell)

### Example workflow

```
name : hello - world
on: [ push ]
jobs :
  hello_world_job :
  runs -on: ubuntu - latest
     steps :
       - name : Hello World
          run : echo " Hello 
W World \{ \{ \text{splitub. actor} \}"
```
Jobs to run

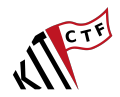

#### YAML files  $(\mathbf{a}^{\mathsf{a}})$  $\blacksquare$

- $\blacksquare$ Must be stored in .github/workflows
- Can be triggered by events  $\blacksquare$
- $\blacksquare$ Can be triggered manually
- Can be triggered by other workflows

<sup>a</sup>[https://ruudvanasseldonk.com/2023/01/](https://ruudvanasseldonk.com/2023/01/11/the-yaml-document-from-hell) [11/the-yaml-document-from-hell](https://ruudvanasseldonk.com/2023/01/11/the-yaml-document-from-hell)

### Example workflow

```
name : hello - world
on: [ push ]
jobs :
  hello_world_job):
  runs -on\cdot ubuntu - latest
     steps :
       - name : Hello World
          run : echo " Hello 
W World \{ \{ \text{splitub. actor} \}"
```
hello world job: Name of the job

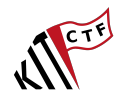

#### YAML files  $(\mathbf{a}^{\mathsf{a}})$  $\blacksquare$

- $\blacksquare$ Must be stored in .github/workflows
- Can be triggered by events
- $\blacksquare$ Can be triggered manually
- Can be triggered by other workflows

<sup>a</sup>[https://ruudvanasseldonk.com/2023/01/](https://ruudvanasseldonk.com/2023/01/11/the-yaml-document-from-hell) [11/the-yaml-document-from-hell](https://ruudvanasseldonk.com/2023/01/11/the-yaml-document-from-hell)

### Example workflow

```
name : hello - world
on: [ push ]
jobs :
  hello_world_job :
  runs -on: ubuntu - latest
    steps :
       - name : Hello World
         run : echo " Hello 
W World \{ \{ \text{splitub. actor} \}"
```
runs-on: OS to run the job on

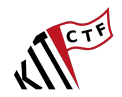

#### YAML files  $(\mathbf{a}^{\mathsf{a}})$  $\blacksquare$

- $\blacksquare$ Must be stored in .github/workflows
- Can be triggered by events
- $\blacksquare$ Can be triggered manually
- Can be triggered by other workflows

<sup>a</sup>[https://ruudvanasseldonk.com/2023/01/](https://ruudvanasseldonk.com/2023/01/11/the-yaml-document-from-hell) [11/the-yaml-document-from-hell](https://ruudvanasseldonk.com/2023/01/11/the-yaml-document-from-hell)

### Example workflow

```
name : hello - world
on: [ push ]
jobs :
  hello_world_job :
  runs -on: ubuntu - latest
    steps:
       - name : Hello World
         run : echo " Hello 
W World \{ \{ \text{splitub. actor} \}"
```
Steps to run

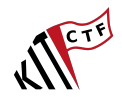

#### YAML files  $(\mathbf{a}^{\mathsf{a}})$  $\blacksquare$

- $\blacksquare$ Must be stored in .github/workflows
- Can be triggered by events
- $\blacksquare$ Can be triggered manually
- Can be triggered by other workflows

<sup>a</sup>[https://ruudvanasseldonk.com/2023/01/](https://ruudvanasseldonk.com/2023/01/11/the-yaml-document-from-hell) [11/the-yaml-document-from-hell](https://ruudvanasseldonk.com/2023/01/11/the-yaml-document-from-hell)

### Example workflow

```
name : hello - world
on: [ push ]
jobs :
  hello_world_job :
  runs -on: ubuntu - latest
    steps :
       - name: Hello World)
         run : echo " Hello Uvorld & { {
ugithub . actor B) }"
name: Hello World: Name of the step
```
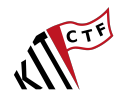

#### YAML files  $(\mathbf{a}^{\mathsf{a}})$  $\blacksquare$

- $\blacksquare$ Must be stored in .github/workflows
- Can be triggered by events
- $\blacksquare$ Can be triggered manually
- Can be triggered by other workflows

<sup>a</sup>[https://ruudvanasseldonk.com/2023/01/](https://ruudvanasseldonk.com/2023/01/11/the-yaml-document-from-hell) [11/the-yaml-document-from-hell](https://ruudvanasseldonk.com/2023/01/11/the-yaml-document-from-hell)

### Example workflow

```
name : hello - world
on: [ push ]
jobs :
  hello_world_job :
  runs -on: ubuntu - latest
     steps :
        - name : Hello World
           run: echo "Hello<sub>u</sub>World<sub>u</sub>${{<sub>u</sub>github.actor<sub>u</sub>}}"
run: ... A shell command step
```
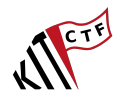

#### YAML files  $(\mathbf{a}^{\mathsf{a}})$  $\blacksquare$

- Must be stored in  $\blacksquare$ .github/workflows
- Can be triggered by events  $\blacksquare$
- $\blacksquare$ Can be triggered manually
- Can be triggered by other workflows  $\blacksquare$

<sup>a</sup>[https://ruudvanasseldonk.com/2023/01/](https://ruudvanasseldonk.com/2023/01/11/the-yaml-document-from-hell) [11/the-yaml-document-from-hell](https://ruudvanasseldonk.com/2023/01/11/the-yaml-document-from-hell)

### Example workflow

```
name : hello - world
on: [ push ]
jobs :
  hello_world_job :
  runs -on: ubuntu - latest
     steps :
        - name : Hello World
           run : echo "Hello<sub>u</sub>World<sub>u</sub>${{<sub>u</sub>github.actor<sub>11</sub>}}"
```
 $run: ...$  A shell command step echo "Hello␣World␣\${{␣github.actor␣}}": Command to run

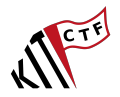

- Push to a branch: on: push  $\blacksquare$
- $\blacksquare$ Pull request: on: pull\_request

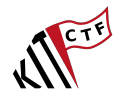

- **Push to a branch: on: push**
- Pull request: on: pull\_request  $\mathbf{r}$

```
name : Build and Test
on:
  [push, pull_request]:
jobs :
  build :
    runs -on: ubuntu - latest
    steps :
      - name : Checkout code
        uses: actions/checkout@v2
      - name : Install dependencies
        run: npm install
      - name : Build project
        run : npm run build
      - name : Run tests
        run : npm test
```
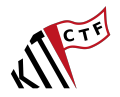

- **Push to a branch:** on: push
- Pull request: on: pull\_request  $\blacksquare$
- $\blacksquare$ Issue comment: on: issue\_comment

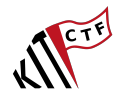

- **Push to a branch: on: push**
- Pull request: on: pull\_request
- $\blacksquare$ Issue comment: on: issue\_comment

```
name : Comment Notification
on:
  issue_comment :
     types: [created]
jobs :
  notify :
     runs -on: ubuntu - latest
     steps :
       - name : Send notification
          uses: peter-evans/slack-action@v3
          with :
            slack secret: {f} secrets.
                 SLACK_WEBHOOK_URL }}
            text: "New<sub>u</sub>comment<sub>u</sub>by<sub>u</sub>${{<sub>u</sub>github.event.
                 comment.user.login_1}: _4${{_1github.
                 event.comment.body_{\sqcup}}}"
```
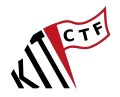

- **Push to a branch: on: push**
- Pull request: on: pull\_request  $\blacksquare$
- Issue comment: on: issue\_comment  $\mathcal{L}$
- Cron: on: schedule

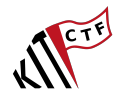

- **Push to a branch: on: push**
- Pull request: on: pull\_request
- $\mathcal{L}$ Issue comment: on: issue\_comment
- Cron: on: schedule

```
name : Stale Issues
on:
  schedule :
  - cron: '20_{11}16_{11}*_14*' # Run every day at 16:20 UTC
jobs :
  stale :
     runs -on: ubuntu - latest
     steps :
        - name : Close Stale Issues
           uses: actions/stale@v3.0.5
           with :
              repo - token : $ {{ secrets . GITHUB_TOKEN }}
              stale - issue - message : 'This ␣ issue ␣is␣ stale ␣
                    because<sub>u</sub>it<sub>u</sub>has<sub>u</sub>been<sub>u</sub>open<sub>u</sub>30<sub>u</sub>days<sub>u</sub>with<sub>u</sub>
                   no␣ activity .'
              days - before - stale : 30
```
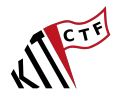

- **Push to a branch: on: push**
- Pull request: on: pull\_request  $\mathbf{r}$
- Issue comment: on: issue\_comment  $\blacksquare$
- $\blacksquare$ Cron: on: schedule
- Manual (Workflow dispatch):  $\blacksquare$ on: workflow\_dispatch

- **Push to a branch: on: push**
- Pull request: on: pull\_request
- $\mathcal{L}$ Issue comment: on: issue\_comment
- Cron: on: schedule
- Manual (Workflow dispatch):  $\blacksquare$ on: workflow\_dispatch

```
workflow_dispatch :
  inputs :
    V8_VERSION:
      description : " V8_VERSION "
      required : false
      type: string
      default: ""
    V8_BUILD_MODE:
      description : " V8_BUILD_MODE "
      default: "release-fuzz"
      required : true
      type : choice
      options :
        - release - fuzz
        - debug-no-fuzz
```
on:

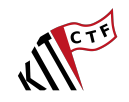

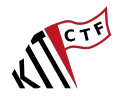

**E** Every workflow gets an API token: GITHUB\_TOKEN

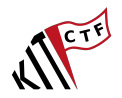

- **Exery workflow gets an API token: GITHUB\_TOKEN**
- Base permissions for the token: can be set to (permissive) or (restricted)  $\blacksquare$

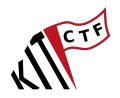

- **E** Every workflow gets an API token: GITHUB\_TOKEN
- Base permissions for the token: can be set to (permissive) or (restricted)  $\blacksquare$
- (permissive): practically read/write access to everything  $\blacksquare$
- (restricted): only read access or no access at all  $\blacksquare$

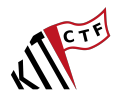

- **E** Every workflow gets an API token: GITHUB\_TOKEN
- $\blacksquare$ Base permissions for the token: can be set to (permissive) or (restricted)
- $\blacksquare$ (permissive): practically read/write access to everything
- $\blacksquare$ (restricted): only read access or no access at all
- $\blacksquare$ If pull request is from a fork: reduce all permissions to a maximum of read access
- No secrets are available в

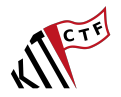

- **E** Every workflow gets an API token: GITHUB TOKEN
- $\blacksquare$ Base permissions for the token: can be set to (permissive) or (restricted)
- $\blacksquare$ (permissive): practically read/write access to everything
- $\blacksquare$ (restricted): only read access or no access at all
- $\blacksquare$ If pull request is from a fork: reduce all permissions to a maximum of read access
- No secrets are available n
- E.g. issue comment, issues, push, workflow run give base permissions and secret access.  $\blacksquare$

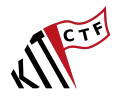

- **E** Every workflow gets an API token: GITHUB\_TOKEN
- $\blacksquare$ Base permissions for the token: can be set to (permissive) or (restricted)
- $\blacksquare$ (permissive): practically read/write access to everything
- $\blacksquare$ (restricted): only read access or no access at all
- If pull request is from a fork: reduce all permissions to a maximum of read access  $\blacksquare$
- No secrets are available n
- E.g. issue comment, issues, push, workflow run give base permissions and secret access.  $\blacksquare$
- pull\_request\_target gives base permissions and secret access even for forks.  $\blacksquare$
- Only pull request is restricted for forks  $\blacksquare$

# JVETT

### **User-controlled input**

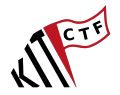

### **User-controlled input — the root of all evil**

**6/19** 26. October 2023 KITCTF: Insecure GitHub Action Workflows

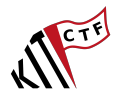

# **Templating in workflows**

- $\blacksquare$  \${{ ... }}
- Inserted as is into workflow file before execution  $\blacksquare$
- Predefined variables: github, env, secrets, ...  $\blacksquare$
- Predefined functions: fromJson, startsWith, endsWith, contains, ...  $\blacksquare$

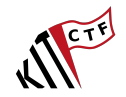

```
name : Example Workflow
on:
  issue_comment :
     types: [created]
jobs :
  example_job :
  runs -on: ubuntu - latest
  steps :
     - name : Print comment
        run: echo "The<sub>u</sub>comment<sub>u</sub>is<sub>u</sub>${{<sub>u</sub>github.event.comment.body<sub>u</sub>}}"
```
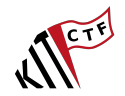

```
name : Example Workflow
on:
  issue_comment :
     types: [created]
jobs :
  example_job :
  runs -on: ubuntu - latest
  steps :
     - name : Print comment
        run: echo "The<sub>u</sub>comment<sub>u</sub>is<sub>u</sub>${{<sub>u</sub>github.event.comment.body<sub>u</sub>}}"
```
Comment body is This is a test

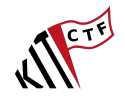

```
name : Example Workflow
on:
   issue_comment :
     types: [created]
jobs :
   example_job :
  runs -on: ubuntu - latest
   steps :
      - name : Print comment
         run: echo "The<sub>ll</sub>comment<sub>u</sub>is<sub>u</sub>This<sub>u</sub>is<sub>u</sub>a<sub>u</sub>test"
```
Comment body is This is a test

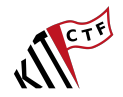

```
name : Example Workflow
on:
   issue_comment :
     types: [created]
iobs:
   example_job :
  runs -on: ubuntu - latest
   steps :
      - name : Print comment
         run: echo "The<sub>u</sub>comment<sub>u</sub>is<sub>u</sub>This<sub>u</sub>is<sub>u</sub>a<sub>u</sub>test"
```
Comment body is This is a test

Experienced developers CTF players will notice something:  $\blacksquare$ 

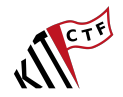

```
name : Example Workflow
on:
   issue comment:
     types: [created]
iobs:
   example_job :
  runs -on: ubuntu - latest
   steps :
      - name : Print comment
        run: echo "The<sub>u</sub>comment<sub>u</sub>is<sub>u</sub>This<sub>u</sub>is<sub>u</sub>a<sub>u</sub>test"
```
- Comment body is This is a test
- Experienced developers CTF players will notice something:  $\blacksquare$
- We are mixing code and data  $\mathbf{C}$
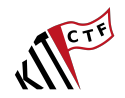

### **Example workflow — unsafe templating**

```
name : Example Workflow
on:
  issue comment:
     types: [created]
jobs :
  example_job :
  runs -on: ubuntu - latest
  steps :
     - name : Print comment
        run: echo "The<sub>u</sub>comment<sub>u</sub>is<sub>u</sub>${{<sub>u</sub>github.event.comment.body<sub>u</sub>}}"
```
- Comment body is This is a test
- Experienced developers CTF players will notice something:  $\blacksquare$
- We are mixing code and data  $\blacksquare$
- Comment body is \$(touch /tmp/pwned)  $\mathbb{R}^n$

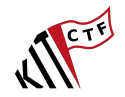

#### **Example workflow — unsafe templating**

```
name : Example Workflow
on:
  issue comment:
     types: [created]
jobs :
  example_job :
  runs -on: ubuntu - latest
  steps :
     - name : Print comment
        run: echo "The<sub>u</sub>comment<sub>u</sub>is<sub>u</sub>$(touch<sub>u</sub>/tmp/pwned)"
```
- Comment body is This is a test
- Experienced developers CTF players will notice something:  $\blacksquare$
- We are mixing code and data  $\blacksquare$
- Comment body is \$(touch /tmp/pwned)  $\blacksquare$

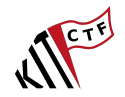

### **Example workflow — unsafe templating**

```
name : Example Workflow
on:
  issue comment:
     types: [created]
jobs :
  example_job :
  runs -on: ubuntu - latest
  steps :
     - name : Print comment
       run: echo "The\text{L}comment\text{L}is\text{L}$(touch\text{L}/tmp/pwned)"
```
- Comment body is This is a test
- Experienced developers CTF players will notice something:
- We are mixing code and data  $\blacksquare$
- Comment body is \$(touch /tmp/pwned)  $\blacksquare$
- Oops, we just let someone execute arbitrary code  $\mathbf{r}$

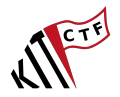

- Don't mix code and data
- Instead: Store data in environment variables  $\blacksquare$

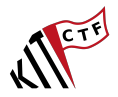

- Don't mix code and data
- Instead: Store data in environment variables  $\blacksquare$

```
name : Example Workflow
on:
  issue comment :
     types: [created]
jobs :
  example_job :
  runs -on: ubuntu - latest
  steps :
     - name : Print comment
       run : echo "The<sub>u</sub>comment<sub>u</sub>is<sub>u</sub>$COMMENT"
       env :
          COMMENT: f\{ github . event . comment . body }}
```
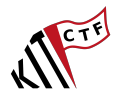

- Don't mix code and data
- Instead: Store data in environment variables  $\blacksquare$

```
name : Example Workflow
on:
  issue comment :
     types: [created]
jobs :
  example_job :
  runs -on: ubuntu - latest
  steps :
     - name : Print comment
       run: echo "The<sub>u</sub>comment<sub>u</sub>is<sub>u</sub>$COMMENT"
       env :
          COMMENT: f{ {\rm with \ }o} event . comment . body }}
```
■ The shell will *not* interpret the environment variable as code

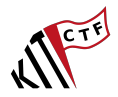

- Don't mix code and data  $\blacksquare$
- Instead: Store data in environment variables  $\blacksquare$

```
name : Example Workflow
on:
  issue comment :
     types: [created]
jobs :
  example_job :
  runs -on: ubuntu - latest
  steps :
     - name : Print comment
       run: echo "The<sub>u</sub>comment<sub>u</sub>is<sub>u</sub>$COMMENT"
       env :
          COMMENT: f{ {\rm with \ }o} event . comment . body }}
```
- The shell will *not* interpret the environment variable as code  $\blacksquare$
- $\rightarrow$  No code injection

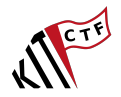

on: pull\_request\_target (and some other triggers!) gives access to secrets and a token with write access

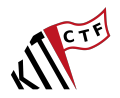

- on: pull\_request\_target (and some other triggers!) gives access to secrets and a token with write access
- Attacker opens PR against repository  $\blacksquare$
- $\blacksquare$ Code is cloned and executed

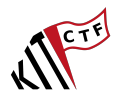

- on: pull\_request\_target (and some other triggers!) gives access to secrets and a token with write access
- Attacker opens PR against repository  $\blacksquare$
- $\blacksquare$ Code is cloned and executed
- $\rightarrow$  Oops, we just let someone execute arbitrary code

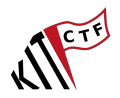

- on: pull\_request\_target (and some other triggers!) gives access to secrets and a token with write access
- Attacker opens PR against repository  $\blacksquare$
- $\blacksquare$ Code is cloned and executed
- $\rightarrow$  Oops, we just let someone execute arbitrary code
- on: pull\_request is safe  $\mathbb{R}^n$

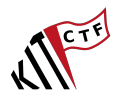

- on: pull\_request\_target (and some other triggers!) gives access to secrets and a token with write access
- Attacker opens PR against repository  $\blacksquare$
- $\blacksquare$ Code is cloned and executed
- $\rightarrow$  Oops, we just let someone execute arbitrary code
- on: pull\_request is safe  $\mathbb{R}^n$
- $\rightarrow$  Doesn't give access to secrets and write access

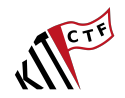

#### **Example workflow — unsafe cloning**

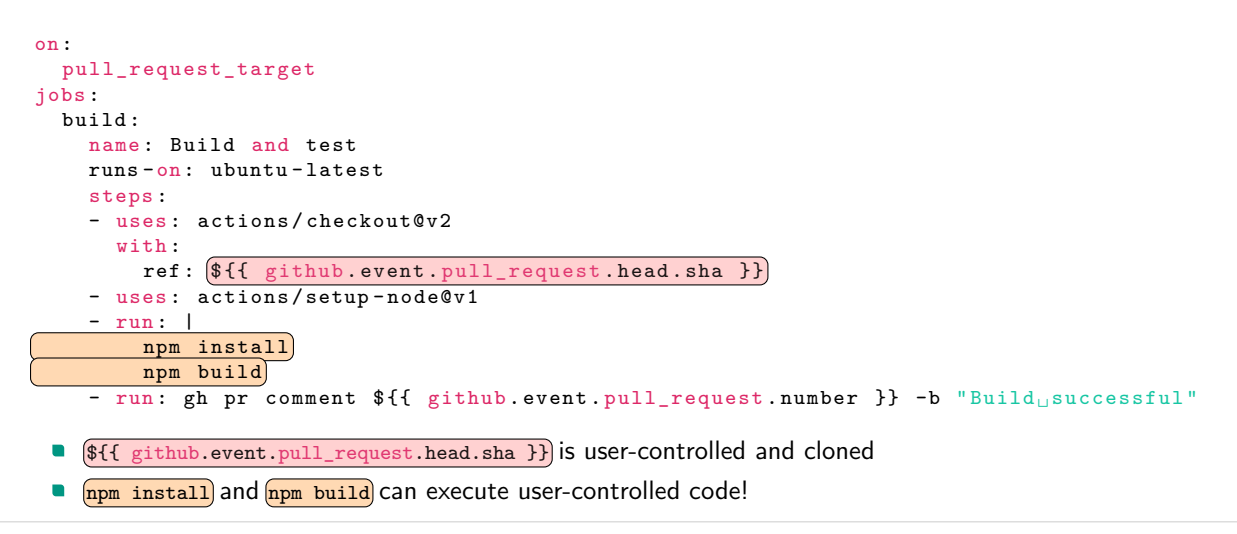

#### **11/19** 26. October 2023 KITCTF: Insecure GitHub Action Workflows

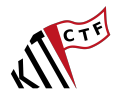

Don't clone and execute untrusted code

- Don't clone and execute untrusted code  $\blacksquare$
- Just as with binaries: code should be executable XOR writable  $\blacksquare$
- $\rightarrow$  clone and execute untrusted code in *unprivileged* environment XOR clone and don't execute untrusted code in privileged environment

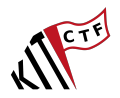

- Don't clone and execute untrusted code
- Just as with binaries: code should be executable XOR writable  $\blacksquare$
- $\rightarrow$  clone and execute untrusted code in *unprivileged* environment XOR clone and don't execute untrusted code in privileged environment
- Sometimes this is not possible (e.g. execute tests and post results as comment)  $\mathbb{Z}^2$

- Don't clone and execute untrusted code
- Just as with binaries: code should be executable XOR writable  $\blacksquare$
- $\rightarrow$  clone and execute untrusted code in *unprivileged* environment XOR clone and don't execute untrusted code in privileged environment
- Sometimes this is not possible (e.g. execute tests and post results as comment)  $\blacksquare$
- $\rightarrow$  *Split* the workflow into two parts:
- Unprivileged workflow: clone and execute untrusted code  $\blacksquare$
- Save results as artifacts  $\blacksquare$

- Don't clone and execute untrusted code  $\blacksquare$
- Just as with binaries: code should be executable XOR writable  $\blacksquare$
- $\rightarrow$  clone and execute untrusted code in *unprivileged* environment XOR clone and don't execute untrusted code in privileged environment
- Sometimes this is not possible (e.g. execute tests and post results as comment)  $\blacksquare$
- $\rightarrow$  *Split* the workflow into two parts:
- Unprivileged workflow: clone and execute untrusted code  $\blacksquare$
- Save results as artifacts ٠
- Privileged workflow: fetch artifacts and work with them  $\blacksquare$

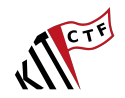

#### **How to fix this? — Workflow splitting**

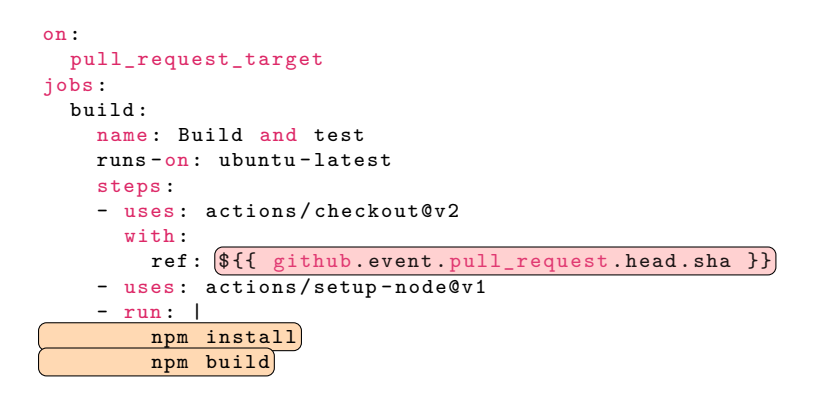

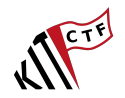

### **How to fix this? — Workflow splitting**

pull\_request unprivileged, executes untrusted code

```
on:
  pull_request
jobs :
  build :
    name : Build and test
    runs -on: ubuntu - latest
    steps :
    - uses : actions / checkout@v2
      with :
         ref : $ {{ github . event . pull_request .
             head.sha }}
    - uses: actions/setup-node@v1
    - run \vertnpm install
         npm build
    # upload artifact if needed
```
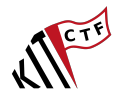

### **How to fix this? — Workflow splitting**

pull\_request unprivileged, executes untrusted code

```
on:
  pull_request
jobs :
  build :
    name : Build and test
    runs -on: ubuntu - latest
    steps :
    - uses : actions / checkout@v2
      with :
        ref: f{ github. event. pull request.
             head . sha }}
    - uses: actions/setup-node@v1
    - run \vertnpm install
        npm build
    # upload artifact if needed
```
workflow\_run: privileged, doesn't execute untrusted code

```
on:
  workflow_run :
    workflows :
      - name-of-previous-workflow
    types :
      - completed
    status :
      - success
jobs :
  comment :
    name : Build and test
    runs -on: ubuntu - latest
    steps :
      - run: gh pr comment $ { { github . event
           . workflow_run . pull_requests [0].
           number }} -b "Build successful"
```
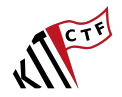

```
on:
  pull_request
jobs :
  build :
    # ...
    # upload PR number as artifact
    - run: echo ${{ github.event.
        pull_request . number }} > pr_number
    - uses : actions / upload - artifact@v2
      withname : pr_number
        path : pr_number
```
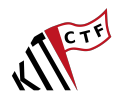

```
on:
  pull_request
jobs :
  build :
    # ...
    # upload PR number as artifact
    - run: echo ${{ github.event.
        pull_request . number }} > pr_number
    - uses: actions/upload-artifact@v2
      withname : pr_number
        path : pr_number
```

```
on:
  workflow_run :
    # ...
jobs :
  comment :
    # . . .
       - uses : actions / download - artifact@v2
         with :
           name : pr_number
       - run: echo "PR_NUMBER=$(cat_{11})pr_number )" >> $GITHUB_ENV
       - run: gh pr comment $PR_NUMBER -b "
           Build_{\perp}successful "
```
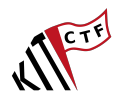

```
on:
  pull_request
jobs :
  build :
    # ...
    # upload PR number as artifact
    - run: echo ${{ github.event.
        pull_request . number }} > pr_number
    - uses: actions/upload-artifact@v2
      withname : pr_number
        path : pr_number
```

```
on:
      workflow_run :
            # ...
jobs :
      comment :
            # ...
                   - uses : actions / download - artifact@v2
                          with :
                               name : pr_number
                   - run :
                                \left(\texttt{echo} \right) "PR_NUMBER=\frac{1}{2} (cat<sub>11</sub>pr_number)'
                                \overline{\text{S}} \overline{\text{S}} - run: gh pr comment $PR_NUMBER -b "
                                Build_{\sqcup}successful"
```
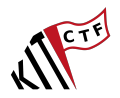

```
on:
  pull_request
jobs :
  build :
    # ...
    # upload PR number as artifact
    - run: echo ${{ github.event.
        pull_request . number }} > pr_number
    - uses: actions/upload-artifact@v2
      withname : pr_number
        path : pr_number
```
We completely control the value of pr\_number!

```
on:
       workflow_run :
            # ...
jobs :
       comment :
             # . . .
                   - uses : actions / download - artifact@v2
                          with :
                                name : pr_number
                   - run :
                                \left(\texttt{echo} \right) "PR_NUMBER=\frac{1}{2} (cat<sub>11</sub>pr_number)'
                                 \overline{\text{S}} \overline{\text{S}} - run: gh pr comment $PR NUMBER -b "
                                Build_{\sqcup}successful"
```
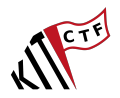

```
on:
  pull_request
jobs :
  build :
    # ...
    # upload PR number as artifact
    - run: echo ${{ github.event.
        pull_request . number }} > pr_number
    - uses: actions/upload-artifact@v2
      withname: pr_number
        path : pr_number
```
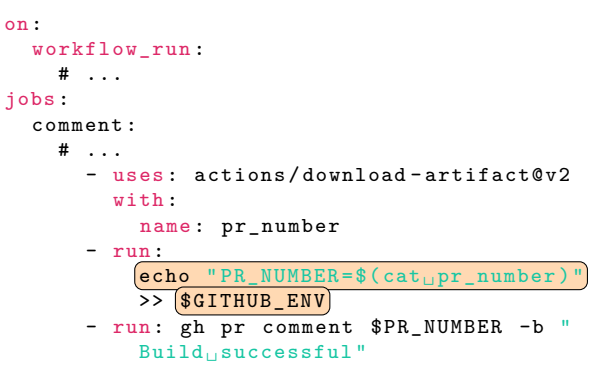

- We completely control the value of pr\_number!
- $\blacksquare$ **\$GITHUB\_ENV** is a special file used for setting environment variables

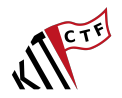

```
on:
  pull_request
jobs :
  build :
    # ...
    # upload PR number as artifact
    - run: echo ${{ github.event.
        pull_request . number }} > pr_number
    - uses: actions/upload-artifact@v2
      withname: pr_number
        path : pr_number
```
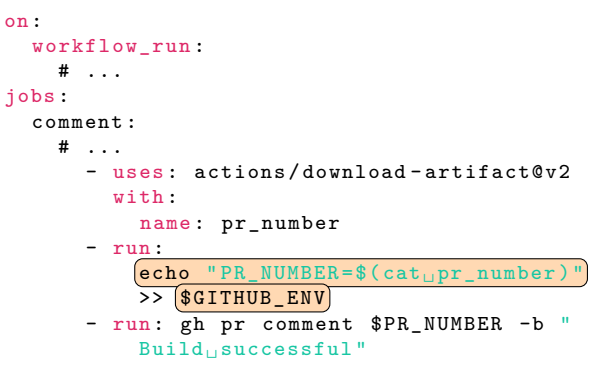

- We completely control the value of pr\_number!
- **\$GITHUB\_ENV** is a special file used for setting environment variables
- We can inject a newline in pr\_number which allows us to set arbitrary environment variables

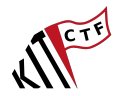

# Only really one solution:

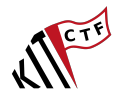

## Only really one solution: Be very careful when working with untrusted data.

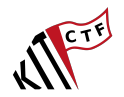

Only really one solution: Be very careful when working with untrusted data. Verify that the types are correct, that the data is sanitized, that the data is escaped, ...

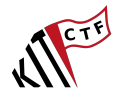

pull\_request\_target uses the workflow file of the PR target branch

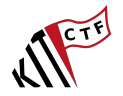

- pull\_request\_target uses the workflow file of the PR target branch
- All other triggers use the workflow file of the default branch  $\blacksquare$

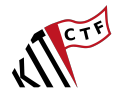

- pull\_request\_target uses the workflow file of the PR target branch
- All other triggers use the workflow file of the default branch  $\blacksquare$
- $\rightarrow$  We can have different workflows for different branches

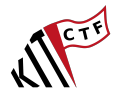

- pull\_request\_target uses the workflow file of the PR target branch
- All other triggers use the workflow file of the default branch  $\blacksquare$
- $\rightarrow$  We can have different workflows for different branches
- Bug might only be fixed on the default branch!  $\blacksquare$

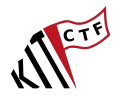

- pull\_request\_target uses the workflow file of the PR target branch
- All other triggers use the workflow file of the default branch  $\blacksquare$
- $\rightarrow$  We can have different workflows for different branches
- $\blacksquare$ Bug might only be fixed on the default branch!
- $\rightarrow$  Just exploit another, still vulnerable branch

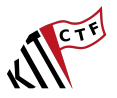

## **My workflow has (almost) no permissions and no secrets**

Scenario: pull\_request\_target workflow, only permissions for comments
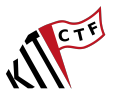

- Scenario: pull\_request\_target workflow, only permissions for comments  $\blacksquare$
- This is safe, right?  $\blacksquare$

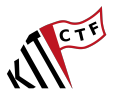

- Scenario: pull\_request\_target workflow, only permissions for comments
- This is safe, right?  $\blacksquare$
- $\rightarrow$  GitHub Actions provide caches

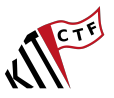

- $\mathcal{L}_{\mathcal{A}}$ Scenario: pull\_request\_target workflow, only permissions for comments
- $\blacksquare$ This is safe, right?
- $\rightarrow$  GitHub Actions provide caches
- $\blacksquare$ Normally they are *not* shared between pull requests, but for pull\_request\_target they are!

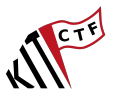

- Scenario: pull\_request\_target workflow, only permissions for comments  $\mathcal{L}_{\mathcal{A}}$
- $\blacksquare$ This is safe, right?
- $\rightarrow$  GitHub Actions provide caches
- $\blacksquare$ Normally they are *not* shared between pull requests, but for pull\_request\_target they are!
- $\rightarrow$  Poison the cache, hope that a more privileged workflow uses it

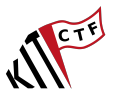

- Scenario: pull\_request\_target workflow, only permissions for comments  $\mathcal{L}_{\mathcal{A}}$
- $\blacksquare$ This is safe, right?
- $\rightarrow$  GitHub Actions provide caches
- $\blacksquare$ Normally they are *not* shared between pull requests, but for pull\_request\_target they are!
- $\rightarrow$  Poison the cache, hope that a more privileged workflow uses it
- Profit  $\blacksquare$

#### **Resources**

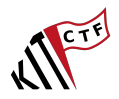

- <https://securitylab.github.com/research/github-actions-preventing-pwn-requests/>
- $\blacksquare$ <https://securitylab.github.com/research/github-actions-untrusted-input/>
- $\blacksquare$ <https://securitylab.github.com/research/github-actions-building-blocks/>
- $\blacksquare$ [https://github.blog/](https://github.blog/2023-08-09-four-tips-to-keep-your-github-actions-workflows-secure/) [2023-08-09-four-tips-to-keep-your-github-actions-workflows-secure/](https://github.blog/2023-08-09-four-tips-to-keep-your-github-actions-workflows-secure/)
- [https://docs.github.com/de/actions/security-guides/](https://docs.github.com/de/actions/security-guides/security-hardening-for-github-actions)  $\blacksquare$ [security-hardening-for-github-actions](https://docs.github.com/de/actions/security-guides/security-hardening-for-github-actions)

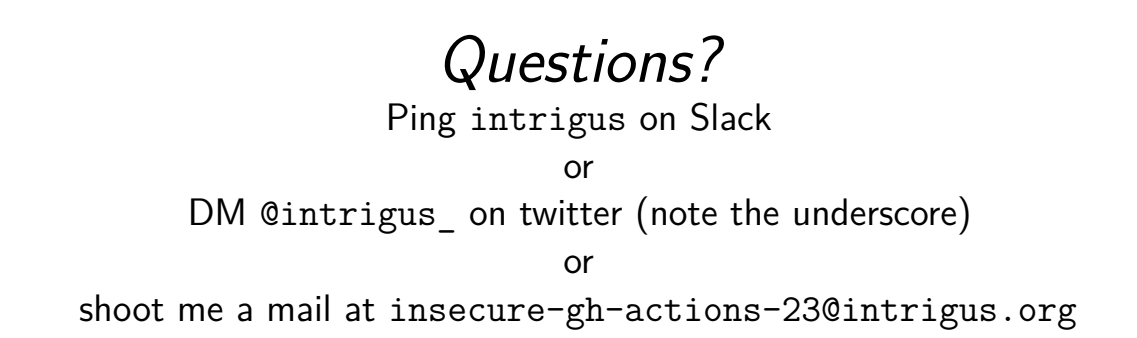